# **Guide for Review of the Draft Architecture**

## **Regional ITS Architecture Guidance**

The Regional ITS Architecture Guidance for Canada: Developing, Using and Maintaining an ITS Architecture For Your Region (Version 1.0) was developed by Transport Canada and is a guide for transportation professionals who are involved in the development, use, or maintenance of regional ITS architectures. The document describes a process for creating a regional ITS architecture with supporting examples of each architecture product. It describes a process for creating a regional ITS architecture with supporting examples of each product and discusses mainstreaming ITS into the planning and project development processes. The complete guide can be downloaded at the following link on the Transport Canada website:

#### http://wwwapps.tc.gc.ca/innovation/its/eng/architecture/documents/regional its architecture guidance/menu.htm

Exhibit 1 shows six general steps in the "lifecycle" of a regional ITS architecture. In the first four steps, the regional ITS architecture products are developed and then these products are used and maintained in Steps 5 and 6. The development process begins with basic scope definition and team building and moves through increasingly detailed steps, culminating in specific products that will guide the "implementation" of the regional ITS architecture. Step 1 and most of Step 2 were accomplished through workshops with the Smart Corridor stakeholders, while Steps 3 and 4 are currently being completed based on the results of the workshops and reviewed offline via the planned webinars and draft architecture website.

Based on the organization of the side menu for the draft architecture website, the following provides a recommended process for Stakeholder review of the draft material. To provide comment, an email link may be found at the bottom of each web page.

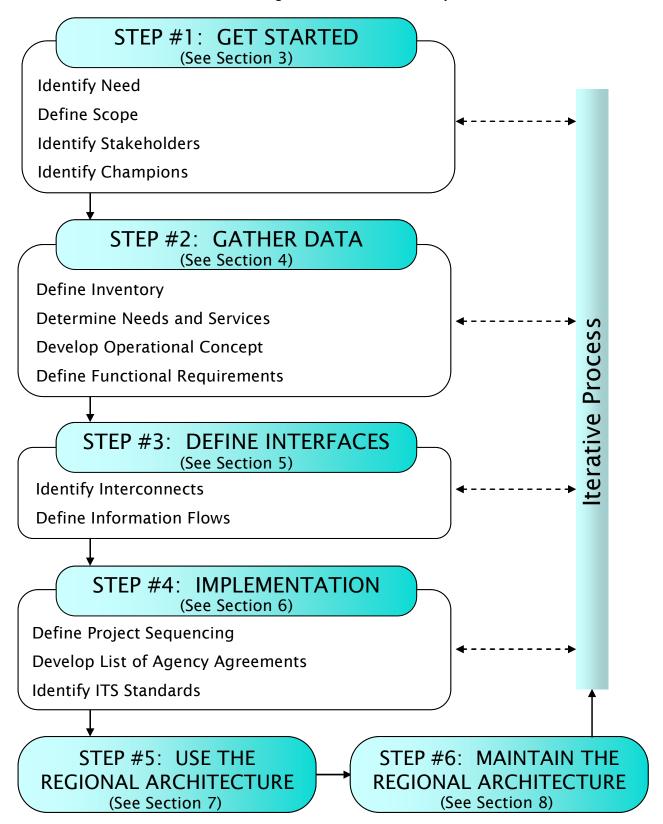

**Exhibit 1: Regional Architecture Development Process** 

## **Review Process**

## Step 1 – Understand Scope

Click on 'Home' in the left Menu to understand the scope of the Smart Corridor Concept of Operations and supporting ITS Architecture.

## Step 2 – Background Information

Click on 'Downloads' in the left Menu to access previous project material, including Background Documentation and material from the two project workshops.

#### Step 3 – Concept of Operations

Click on 'Concept of Operations' in the left Menu to understand how the Concept of Operations for the Smart Corridor is being documented. The page includes the high-level Needs identified for the corridor as part of the first project workshop.

User Views are used to illustrate the Concept of Operations from the perspective of key corridor stakeholders in terms of the current operating environment, the relevant needs, the future operating environment, and the associated relevant systems applications and institutional considerations implicated in realizing the future vision.

Click on the link for each stakeholder perspective to review the Current and Smart Corridor (Future) User View.

- <u>Commercial Vehicle Operations</u> reflecting the drivers and dispatchers for carriers operating within the corridor and beyond, and the perspective of transportation authorities operating road networks;
- Provincial Commercial Vehicle Enforcement reflecting the carrier safety enforcement responsibilities of MTO and SAAQ;
- <u>Shipper</u> reflecting the end-to-end supply chain management process for shipments through the corridor, conceivably with origins or destinations beyond the corridor; and
- <u>Border and Port of Entry Transit of In-Bond Container</u> reflecting the perspective of border authorities in processing international shipments;

#### Step 4 – ITS Architecture

Click on 'ITS Architecture' in the left Menu for a quick summary of the ITS Architecture documentation (more detailed information can be found in the Background Documentation – see Step 2).

#### Step 5 – Stakeholders

Click on 'Stakeholders' in the left Menu to view an alphabetical list of the Stakeholders referenced in the architecture. Stakeholder here represent the owners, operators and maintainers of ITS within the Corridor and/or bordering the Corridor, as well as agencies that influence relevant policy.

Start by finding yourself in the list and reviewing Stakeholder Name and Description.

It should be noted that Stakeholders may be aggregated at different levels, for example:

- Goods Movement Related
  - by function (e.g. shipper, carrier, broker)
  - one organization may be responsible for multiple functions (e.g. Walmart)
- Provincial Ministries of Transportation
  - key departments/offices that relate directly to ITS

- Common Stakeholders
  - e.g. Municipal Transportation Agencies
  - represent common agencies with similar elements and responsibilities
  - minimizes duplication simplifies framework diagrams

| Home                                                      | Stakeholders                                                                                                    | (Draft)                                                                                                    |
|-----------------------------------------------------------|----------------------------------------------------------------------------------------------------|----------------------------------------------------------------------------------------------------|
| Upcoming Events<br>Downloads<br>Concept of<br>Operations  | In the context of the architecture, a stakeholder is any agency, organization or company that holds or is responsible for an element in the architecture, where an element may be a centre, system or device. This includes public agencies that operate transportation systems, private organizations that have transportation-related functions, as well as the travelling public who interacts with the transportation network.                                                                                                    |                                                                                                    |
| ITS Architecture<br>Stakeholders<br>Inventory<br>Services | The following presents a draft list of the stakeholders holding existing or planned elements in the Smart Corridor. The list also includes a number of "common" stakeholders, such as "Municipal Transportation Agencies" or "US State Department of Transportation", which represent common agencies with similar elements and responsibilities. The use of these "common" stakeholders minimizes duplication within the architecture and simplifies many of the interface diagrams. Such stakeholders are defined within the architecture as a "superset" of the common stakeholders, meaning that all envisioned interfaces are defined as proposed. |                                                                                                    |
|                                                           | Stakeholder Description                                                                                                    |                                                                                                    |
|                                                           |                                                                                                    | Private or Public entities that provide air cargo services, including Air Canada, FedEx, and Purolator.                                                                                                    |
|                                                           | Airport<br>Authorities and<br>Operators                                                                                                    | Airport operators which manage cargo terminals, including the Greater<br>Toronto Airport Association (GTAA), Aéroports de Montréal, Québec City<br>Jean Lesage International Airport, John C. Munro Hamilton International<br>Airport, Windsor International Airport, Sarnia Airport and Waterloo Region<br>International Airport. |

#### Step 6 – Roles and Responsibilities

From the Stakeholder List (see Step 5), click on the name of the Stakeholder that you represent. For some stakeholders there will be relevant Roles and Responsibilities listed at the bottom related to:

- Archived Data Systems
- Commercial Vehicle Operations
- Electronic Payment
- Emergency Management
- Incident Management
- International Border Crossings
- Policy and Guidance
- Traffic Management
- Traveller Information
- Weather Data Collection and Processing

If applicable, review the relevant Roles and Responsibilities.

#### Roles and Responsibilities

| · · ·                    |                                                                                                    |  |
|--------------------------|----------------------------------------------------------------------------------------------------|--|
|                          |                                                                                                    |  |
| Archived Data<br>Systems | Operators of traffic management centres provide data on traffic counts,<br>speeds, volumes, accident reports, etc. to the Canadian provincial and<br>regional transportation planning data archive systems. |  |
| Emergency<br>Management  | Coordinate closure requests with Provincial Emergency Preparedness<br>Centre (PEPC) and with the Bridge or Tunnel Operating Agencies.                                                                       |  |
|                          | Coordinate traffic control and resource sharing with public safety agencies<br>and municipal governments during disaster response, recovery and<br>evacuation situations.                                   |  |
|                          | During evacuation scenarios share information with regional transportation<br>authorities and municipal traffic managers.                                                                                   |  |
|                          | Implement disaster response and emergency response plans.                                                                                                    |  |
|                          | Work with public safety agencies, municipal governments, and the ministry<br>of the environment to develop disaster response and emergency response<br>plans for large scale emergencies.                   |  |
| Incident<br>Management   | Responsible for collecting and processing traffic related data that provide indications that there may be disruptions in the traffic stream.                                                                |  |

#### Step 7 – Inventory

Click on 'Inventory' in the left Menu to view a list of ITS elements organized by Stakeholders (see Step 5). The Inventory elements represent the existing and planned ITS systems in a region as well as non-ITS systems that provide information to or get information from the ITS systems.

| Home                                                     | Inventory by Stakeholder                                                                                                    | (Draft)                                  |  |
|----------------------------------------------------------|----------------------------------------------------------------------------------------------------|------------------------------------------|--|
| Upcoming Events<br>Downloads<br>Concept of<br>Operations | Each stakeholder is associated with one or more systems or "elements" that make up the regional transportation system. This table sorts the inventory by stakeholder, so each stakeholder can easily identify and review the information for all elements that they own and operate. |                                          |  |
|                                                          | Stakeholder                                                                                                    | Element                                  |  |
| ITS Architecture<br>Stakeholders                         | Air Cargo Operators                                                                                                    | Air Fleet and Freight Management Systems |  |
| Inventory                                                | Airport Authorities and Operators                                                                                                    | Airport Traveller Information Services   |  |
| Services                                                 | Border and Customs Agencies                                                                                                    | Free and Secure Trade (FAST) Program     |  |
|                                                          |                                                                                                    | NEXUS Program                            |  |

Start by finding yourself in the Stakeholder column and click on the associated inventory items to review their names, descriptions and status. *Alternatively, you may click on your stakeholder name from the Stakeholder page (see Step 5) to find a focused list of your associated inventory elements.* 

| Home                         | NEXUS Program                                                                                                    |  |
|------------------------------|----------------------------------------------------------------------------------------------------|--|
| Upcoming Events<br>Downloads | Status Existing                                                                                                    |  |
| Concept of                   | Descripton                                                                                                    |  |
| Operations                   | NEXUS is a joint initiative between the Canada Border Services Agency (CBSA) and U.S.<br>Customs and Border Protection (CBP) that enhances border clearance process, while |  |
| ITS Architecture             | enhancing security, for low-risk, pre-approved travellers into Canada and the United States.                                                                               |  |
| Stakeholders<br>Inventory    | Stakeholder                                                                                                    |  |
| Services                     | Border and Customs Agencies                                                                                                    |  |
|                              | Functionality                                                                                                    |  |
|                              | Border Inspection Administration                                                                                                    |  |
|                              | Other Border Inspection Administration                                                                                                    |  |
|                              | Interfaces To (View Context Diagram)                                                                                                    |  |
|                              | CBSA Border Inspection Administration Systems                                                                                                    |  |
|                              | Traveller Information Device                                                                                                    |  |
|                              | TSA Systems                                                                                                    |  |
|                              | US CBP Inspection Administration Systems                                                                                                    |  |

Click on '(View Context Diagram)' on the element page to review which other systems you element is identified as interfacing to, information exchanged and status of that interface. Note: Context Diagrams focus on a single central element for easy review.

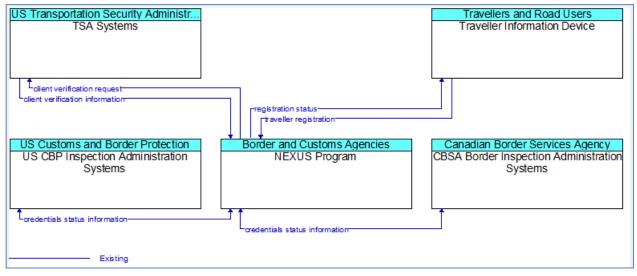

#### Step 8 – Services

Click on 'Services' in the left Menu to view a list of ITS Services that the draft architecture includes. Services bring together pieces of the architecture (inventory elements and interfaces) to address a particular transportation service. Services are organized by package bundles from the ITS Architecture for Canada, and the draft Smart Corridor architecture includes those that relate to the Corridor needs identified as part of the project workshops (see Step 3) and focuses on those that the Region itself is involved in. Note: multiple instances of some Services may be defined to allow for a focused view from a particular perspective (e.g. province, agency).

| Home                                                                                                    | Service Packages (Draft)                                                                                                    |                                                                                                    |                       |  |
|----------------------------------------------------------------------------------------------------|----------------------------------------------------------------------------------------------------|----------------------------------------------------------------------------------------------------|-----------------------|--|
| Upcoming Events<br>Downloads<br>Concept of<br>Operations<br>ITS Architecture<br>Stakeholders<br>Inventory<br>Services | that are importa<br>applicability to t<br>selecting the Se<br>may have been<br>corresponding<br>example, many<br>instances for O<br>provinces. Simi | One of the first steps in developing an architecture is to identify the transportation services that are important to the Region. The following table lists each Service Package and its applicability to the Region. More information about each Service package can be obtained by selecting the Service package in the table below. Different 'Instances' of a Service Package may have been defined separately to provide a more focused view and simplify the corresponding diagram illustrating the information flows related to the Service Package. For example, many of the ATMS (Traffic Management related) Service Packages have separate instances for Ontario and Québec, and another to show the coordination between the provinces. Similarly, the border related Service Packages are separated into the Canada Border Services Agency (CBSA) an U.S. Customs and Border Protection (CBP) Agency. |                       |  |
|                                                                                                    | Service<br>Package                                                                                                    | Service Package Name                                                                                                    | Status                |  |
|                                                                                                    | APTS04                                                                                                    | Transit Fare Collection Management (Ontario)                                                                                                    | Existing<br>(Partial) |  |
|                                                                                                    |                                                                                                    | Transit Fare Collection Management (Québec)                                                                                                    | Existing<br>(Partial) |  |

Start by finding the bundle area(s) that relate to your experience (e.g. ATMS – Advanced Traffic Management Systems) and review those Services that are applicable to your agency.

| Home<br>Upcoming Events<br>Downloads                      | CVO102-International Border Registration (NEXUS) Status Existing                                                                                  |
|-----------------------------------------------------------|----------------------------------------------------------------------------------------------------|
| Concept of<br>Operations                                  | Diagram<br>Service Package Diagram                                                                                                    |
| ITS Architecture<br>Stakeholders<br>Inventory<br>Services | Description This service package covers registration of travellers for the NEXUS Program for enhanced border clearance process. Includes Elements |
|                                                           | Traveller Information Device       TSA Systems       NEXUS Program                                                                                |

Click on the 'Service Package Diagram' link to view the interface diagram which illustrates the inventory elements involved and the information that is exchanged (including indication of status) required to deliver the service.

| US Transportation Security Administr<br>TSA Systems |                             |
|-----------------------------------------------------|-----------------------------|
| Travellers and Road Users                           | Border and Customs Agencies |
| Traveller Information Device                        | NEXUS Program               |
| Tregistration status-<br>traveller registration-    |                             |
| Existing                                            |                             |

# Step 9 – Other Agencies

Time permitting, please repeat Steps 5-8 for agencies that you work with.